## **User Macro: hide-for-anonymous**

This hides the Tools menu and the "Spaces", People", "Browse" Items:

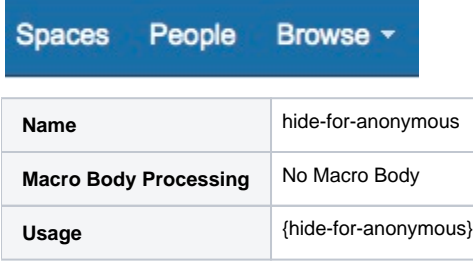

Closely related to the {hide-if} macro used in Customwares Visibility plugin - I Use is as this to hide the dtuff for Anonymous users:

```
{hide-if:match=all|group=confluence-users}
{hide-for-anonymous}
{hide-if}
```
## Code

```
## @noparams
<style>
.ajs-menu-bar {display:none;}
a.aui-nav-imagelink {display:none;}
a.aui-nav-imagelink {display:none;}
a.aui-dropdown2-trigger {display:none;}
</style>
```